https://www.100test.com/kao\_ti2020/270/2021\_2022\_java\_E5\_88\_9 D\_E5\_AD\_A6\_c67\_270391.htm 4

 $\epsilon$ 

 $\mathcal{P}$ 

 $\alpha$ 

 $\mathcal{M} = \frac{1}{2}$ 

 $\epsilon$ 

java C smalltalk

 $\odot$ 

 $j$ ava $j$ ava $j$ ava $j$ ava $j$ ava $j$ ava

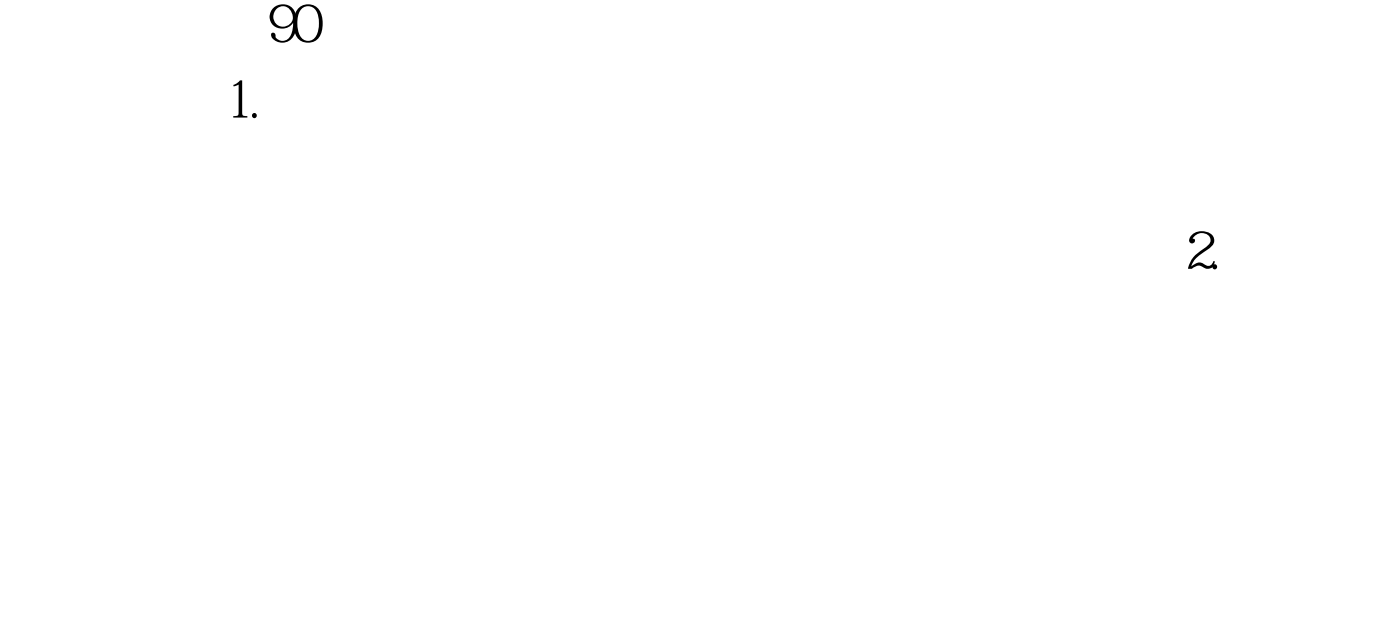

 $3.3$ 

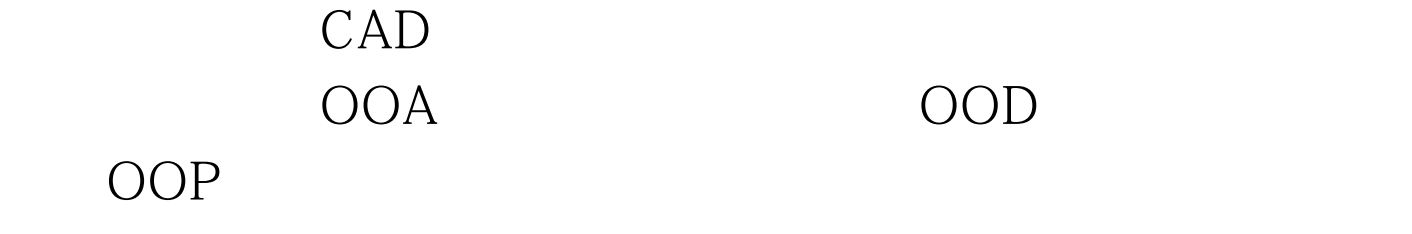

java OOP OOP OOA OOD Java OOP  $4$ 

private

extends  $\frac{1}{2}$  public class Che { private int wheel = 4. public int getWheel() { return wheel. } } public class Jiaoche extends Che { private String pinpai = " ". public String getPinpai() { return pinpai. } } public class Testche { public static void main(String[] args) { Jiaoche car = new Jiaoche(). int  $wheels = car.getWhole(). //$  String Pinpal = car.getPinpai().// System.out.println(" " wheels "  $\qquad$  "). System.out.println(" " Pinpal). } } 100Test www.100test.com